# **[MS-ALERTSS]: Alerts Service Protocol**

#### **Intellectual Property Rights Notice for Open Specifications Documentation**

- **Technical Documentation.** Microsoft publishes Open Specifications documentation for protocols, file formats, languages, standards as well as overviews of the interaction among each of these technologies.
- **Copyrights.** This documentation is covered by Microsoft copyrights. Regardless of any other terms that are contained in the terms of use for the Microsoft website that hosts this documentation, you may make copies of it in order to develop implementations of the technologies described in the Open Specifications and may distribute portions of it in your implementations using these technologies or your documentation as necessary to properly document the implementation. You may also distribute in your implementation, with or without modification, any schema, IDL's, or code samples that are included in the documentation. This permission also applies to any documents that are referenced in the Open Specifications.
- **No Trade Secrets.** Microsoft does not claim any trade secret rights in this documentation.
- **Patents.** Microsoft has patents that may cover your implementations of the technologies described in the Open Specifications. Neither this notice nor Microsoft's delivery of the documentation grants any licenses under those or any other Microsoft patents. However, a given Open Specification may be covered by Microsoft [Open Specification Promise](http://go.microsoft.com/fwlink/?LinkId=214445) or the [Community](http://go.microsoft.com/fwlink/?LinkId=214448)  [Promise.](http://go.microsoft.com/fwlink/?LinkId=214448) If you would prefer a written license, or if the technologies described in the Open Specifications are not covered by the Open Specifications Promise or Community Promise, as applicable, patent licenses are available by contacting ipla@microsoft.com.
- **Trademarks.** The names of companies and products contained in this documentation may be covered by trademarks or similar intellectual property rights. This notice does not grant any licenses under those rights. For a list of Microsoft trademarks, visit [www.microsoft.com/trademarks.](http://www.microsoft.com/trademarks)
- **Fictitious Names.** The example companies, organizations, products, domain names, email addresses, logos, people, places, and events depicted in this documentation are fictitious. No association with any real company, organization, product, domain name, email address, logo, person, place, or event is intended or should be inferred.

**Reservation of Rights.** All other rights are reserved, and this notice does not grant any rights other than specifically described above, whether by implication, estoppel, or otherwise.

**Tools.** The Open Specifications do not require the use of Microsoft programming tools or programming environments in order for you to develop an implementation. If you have access to Microsoft programming tools and environments you are free to take advantage of them. Certain Open Specifications are intended for use in conjunction with publicly available standard specifications and network programming art, and assumes that the reader either is familiar with the aforementioned material or has immediate access to it.

*[MS-ALERTSS] — v20140428 Alerts Service Protocol* 

*Copyright © 2014 Microsoft Corporation.* 

# **Revision Summary**

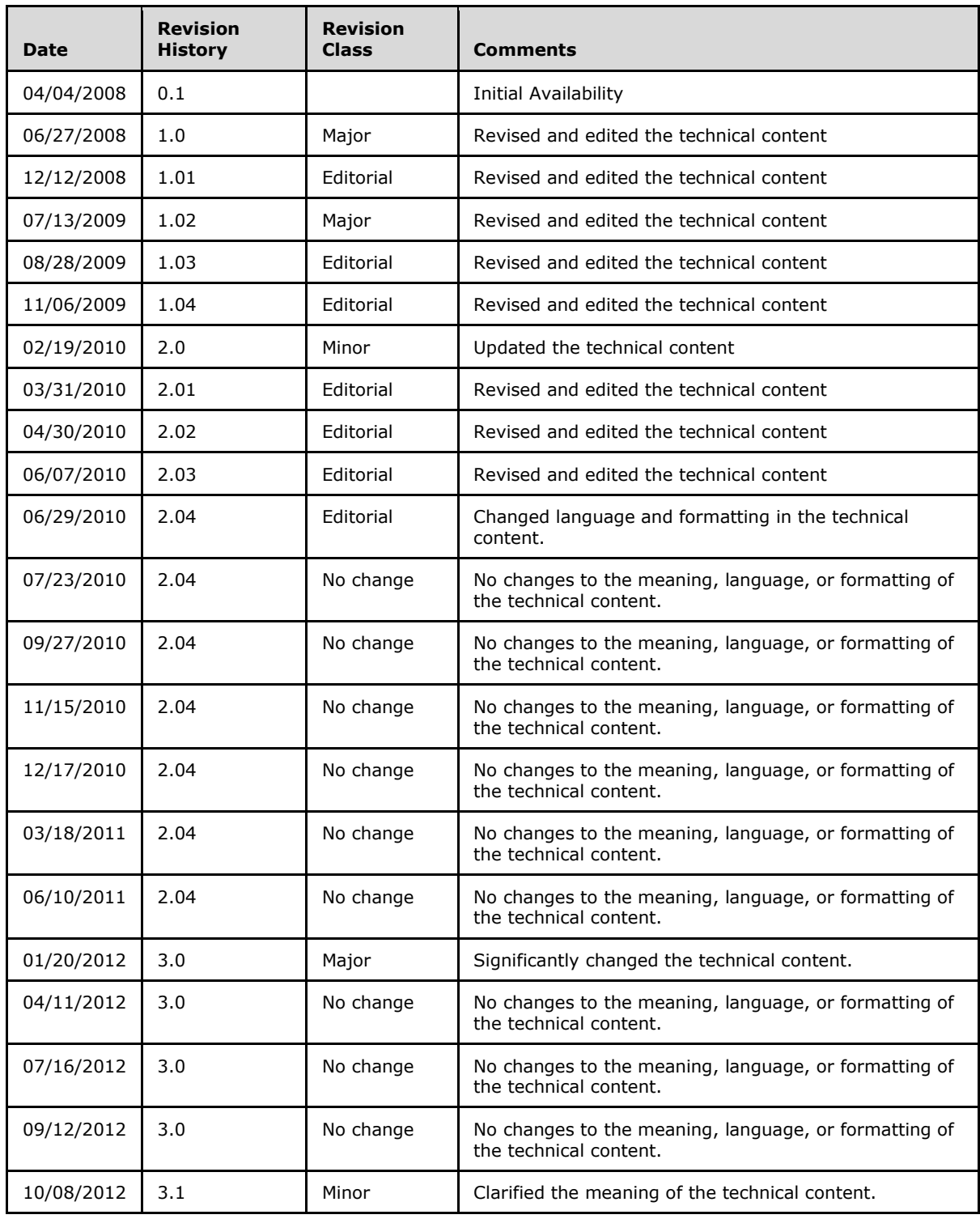

*[MS-ALERTSS] — v20140428 Alerts Service Protocol* 

*Copyright © 2014 Microsoft Corporation.* 

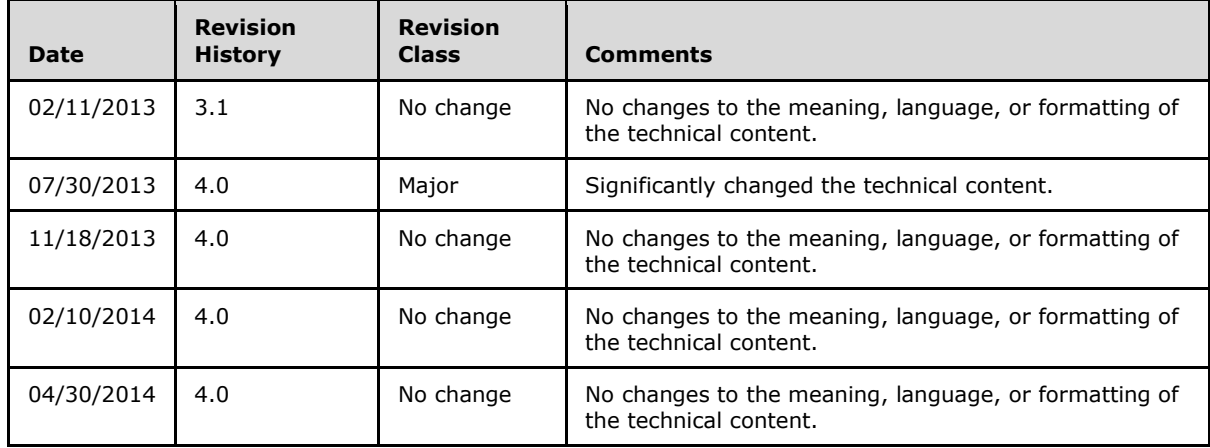

*Copyright © 2014 Microsoft Corporation.* 

# **Table of Contents**

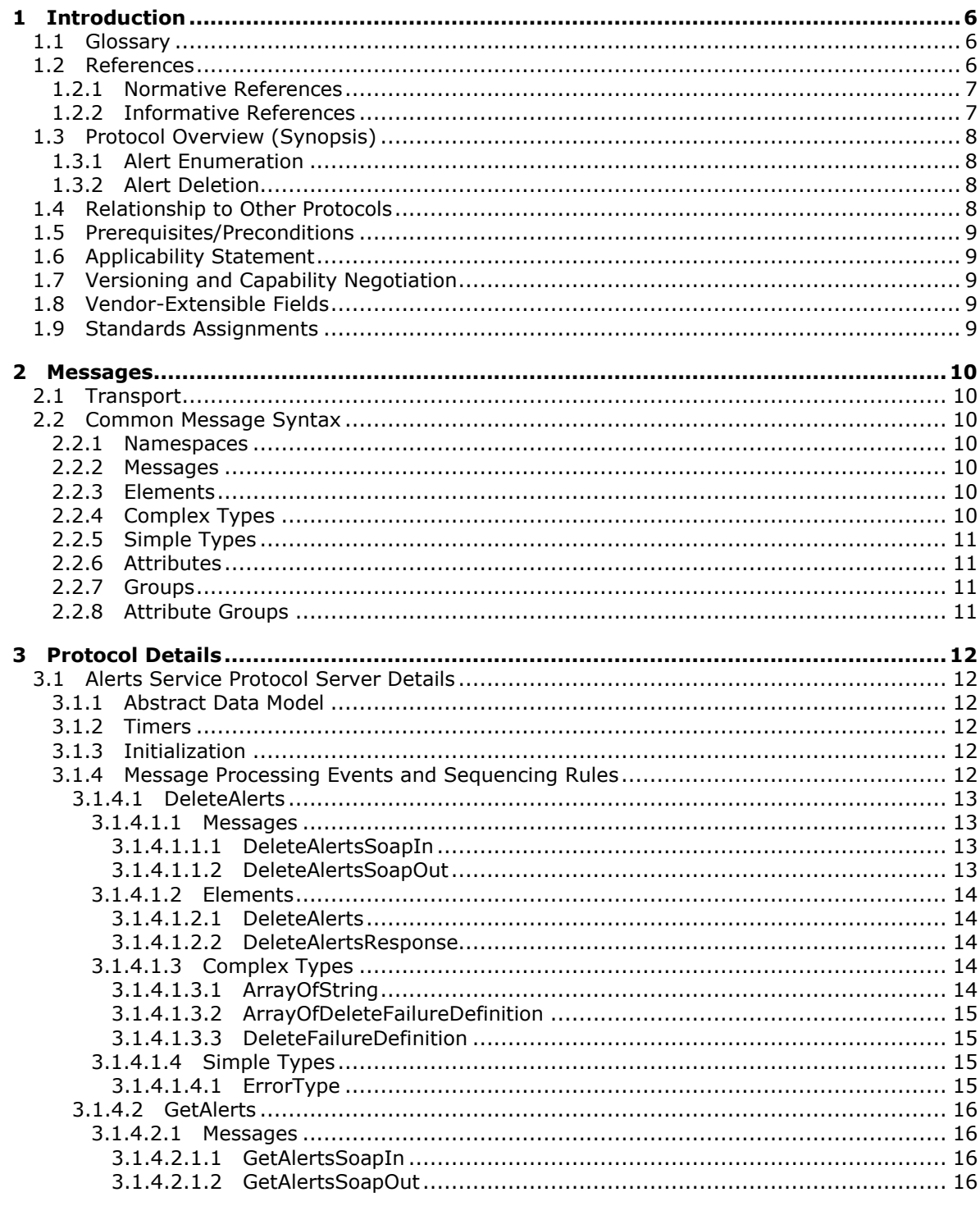

[MS-ALERTSS] — v20140428<br>Alerts Service Protocol

Copyright © 2014 Microsoft Corporation.

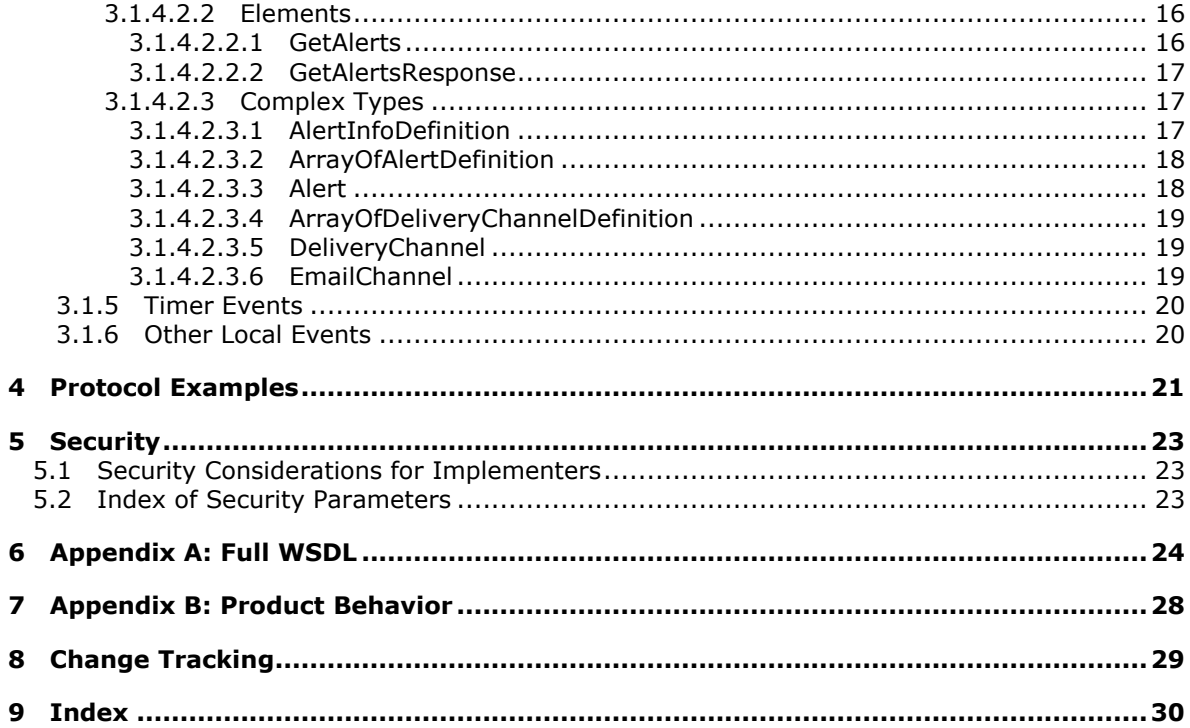

# <span id="page-5-0"></span>**1 Introduction**

<span id="page-5-4"></span>The Alerts Service Protocol allows a protocol client to list and delete alert subscriptions. Alert subscriptions specify when and how notifications are sent to users when changes are made to content stored on the server. The protocol does not specify the creation or editing of alert subscriptions.

Sections 1.8, 2, and 3 of this specification are normative and can contain the terms MAY, SHOULD, MUST, MUST NOT, and SHOULD NOT as defined in RFC 2119. Sections 1.5 and 1.9 are also normative but cannot contain those terms. All other sections and examples in this specification are informative.

# <span id="page-5-1"></span>**1.1 Glossary**

The following terms are defined in [\[MS-GLOS\]:](%5bMS-GLOS%5d.pdf)

```
GUID
Hypertext Transfer Protocol (HTTP)
Hypertext Transfer Protocol over Secure Sockets Layer (HTTPS)
SOAP
SOAP action
SOAP body
SOAP fault
XML namespace
```
The following terms are defined in [\[MS-OFCGLOS\]:](%5bMS-OFCGLOS%5d.pdf)

```
alert
alert subscription
authenticated user
current user
document
item
list
list item
site
Uniform Resource Identifier (URI)
Uniform Resource Locator (URL)
web discussion comment
Web Services Description Language (WSDL)
WSDL operation
WSDL port type
XML schema
```
The following terms are specific to this document:

<span id="page-5-5"></span>**MAY, SHOULD, MUST, SHOULD NOT, MUST NOT:** These terms (in all caps) are used as described in [\[RFC2119\].](http://go.microsoft.com/fwlink/?LinkId=90317) All statements of optional behavior use either MAY, SHOULD, or SHOULD NOT.

# <span id="page-5-2"></span>**1.2 References**

References to Microsoft Open Specifications documentation do not include a publishing year because links are to the latest version of the documents, which are updated frequently. References to other documents include a publishing year when one is available.

*[MS-ALERTSS] — v20140428 Alerts Service Protocol* 

*Copyright © 2014 Microsoft Corporation.* 

# <span id="page-6-0"></span>**1.2.1 Normative References**

<span id="page-6-3"></span>We conduct frequent surveys of the normative references to assure their continued availability. If you have any issue with finding a normative reference, please contact [dochelp@microsoft.com.](mailto:dochelp@microsoft.com) We will assist you in finding the relevant information.

[RFC1035] Mockapetris, P., "Domain Names - Implementation and Specification", STD 13, RFC 1035, November 1987, [http://www.ietf.org/rfc/rfc1035.txt](http://go.microsoft.com/fwlink/?LinkId=90264)

[RFC2119] Bradner, S., "Key words for use in RFCs to Indicate Requirement Levels", BCP 14, RFC 2119, March 1997, [http://www.rfc-editor.org/rfc/rfc2119.txt](http://go.microsoft.com/fwlink/?LinkId=90317)

[RFC2396] Berners-Lee, T., Fielding, R., and Masinter, L., "Uniform Resource Identifiers (URI): Generic Syntax", RFC 2396, August 1998, [http://www.ietf.org/rfc/rfc2396.txt](http://go.microsoft.com/fwlink/?LinkId=90339)

[RFC2616] Fielding, R., Gettys, J., Mogul, J., et al., "Hypertext Transfer Protocol -- HTTP/1.1", RFC 2616, June 1999, [http://www.ietf.org/rfc/rfc2616.txt](http://go.microsoft.com/fwlink/?LinkId=90372)

[RFC2818] Rescorla, E., "HTTP Over TLS", RFC 2818, May 2000, [http://www.ietf.org/rfc/rfc2818.txt](http://go.microsoft.com/fwlink/?LinkId=90383)

[RFC2822] Resnick, P., Ed., "Internet Message Format", STD 11, RFC 2822, April 2001, [http://www.ietf.org/rfc/rfc2822.txt](http://go.microsoft.com/fwlink/?LinkId=90385)

[SOAP1.1] Box, D., Ehnebuske, D., Kakivaya, G., et al., "Simple Object Access Protocol (SOAP) 1.1", May 2000, [http://www.w3.org/TR/2000/NOTE-SOAP-20000508/](http://go.microsoft.com/fwlink/?LinkId=90520)

[SOAP1.2/1] Gudgin, M., Hadley, M., Mendelsohn, N., Moreau, J., and Nielsen, H.F., "SOAP Version 1.2 Part 1: Messaging Framework", W3C Recommendation, June 2003, [http://www.w3.org/TR/2003/REC-soap12-part1-20030624](http://go.microsoft.com/fwlink/?LinkId=90521)

[SOAP1.2/2] Gudgin, M., Hadley, M., Mendelsohn, N., Moreau, J., and Nielsen, H.F., "SOAP Version 1.2 Part 2: Adjuncts", W3C Recommendation, June 2003, [http://www.w3.org/TR/2003/REC-soap12](http://go.microsoft.com/fwlink/?LinkId=90522) [part2-20030624](http://go.microsoft.com/fwlink/?LinkId=90522)

[WSDL] Christensen, E., Curbera, F., Meredith, G., and Weerawarana, S., "Web Services Description Language (WSDL) 1.1", W3C Note, March 2001, [http://www.w3.org/TR/2001/NOTE-wsdl-20010315](http://go.microsoft.com/fwlink/?LinkId=90577)

[XMLNS] Bray, T., Hollander, D., Layman, A., et al., Eds., "Namespaces in XML 1.0 (Third Edition)", W3C Recommendation, December 2009, [http://www.w3.org/TR/2009/REC-xml-names-20091208/](http://go.microsoft.com/fwlink/?LinkId=191840)

[XMLSCHEMA1] Thompson, H.S., Beech, D., Maloney, M., and Mendelsohn, N., Eds., "XML Schema Part 1: Structures", W3C Recommendation, May 2001, [http://www.w3.org/TR/2001/REC](http://go.microsoft.com/fwlink/?LinkId=90608)[xmlschema-1-20010502/](http://go.microsoft.com/fwlink/?LinkId=90608)

[XMLSCHEMA2] Biron, P.V., and Malhotra, A., Eds., "XML Schema Part 2: Datatypes", W3C Recommendation, May 2001, [http://www.w3.org/TR/2001/REC-xmlschema-2-20010502/](http://go.microsoft.com/fwlink/?LinkId=90610)

# <span id="page-6-1"></span>**1.2.2 Informative References**

<span id="page-6-2"></span>[MS-GLOS] Microsoft Corporation, ["Windows Protocols Master Glossary"](%5bMS-GLOS%5d.pdf).

[MS-OFCGLOS] Microsoft Corporation, ["Microsoft Office Master Glossary"](%5bMS-OFCGLOS%5d.pdf).

[MS-OSALER] Microsoft Corporation, ["Alerts Interoperability Protocol"](%5bMS-OSALER%5d.pdf).

*[MS-ALERTSS] — v20140428 Alerts Service Protocol* 

*Copyright © 2014 Microsoft Corporation.* 

# <span id="page-7-0"></span>**1.3 Protocol Overview (Synopsis)**

<span id="page-7-6"></span>The protocol allows a protocol client to list and delete existing **[alert subscriptions](%5bMS-OFCGLOS%5d.pdf)**. It consists of a single **[WSDL port type](%5bMS-OFCGLOS%5d.pdf)** with two **[WSDL operations](%5bMS-OFCGLOS%5d.pdf)** and their replies. It describes a series of communications between the protocol client and protocol server roles.

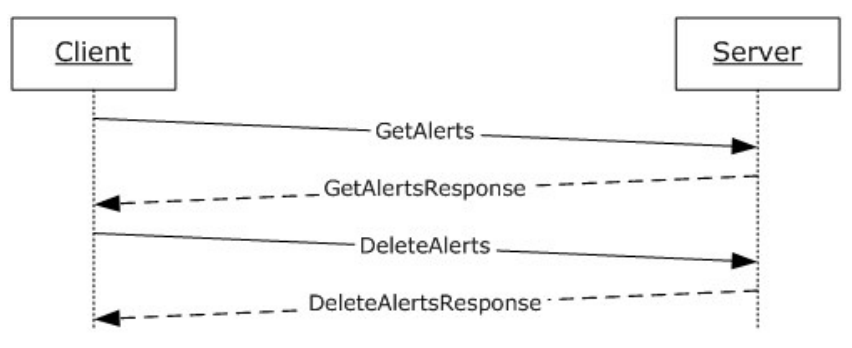

#### **Figure 1: Protocol client/server message exchange**

Prior to the initiation of the protocol, the protocol client is configured with user information. After this is done, the client connects by using the user information. For more information, see section [1.5.](#page-8-5)

# <span id="page-7-1"></span>**1.3.1 Alert Enumeration**

<span id="page-7-5"></span>The protocol client can now initiate an exchange by requesting a list of alert subscriptions for the specified user. The server responds with a list of metadata about the alert subscriptions to which the **[authenticated user](%5bMS-OFCGLOS%5d.pdf)** has subscribed.

#### <span id="page-7-2"></span>**1.3.2 Alert Deletion**

<span id="page-7-4"></span>The protocol client can delete an alert subscription by sending a request to the protocol server that contains a list of **[GUIDs](%5bMS-GLOS%5d.pdf)** for the alert subscriptions to delete. The protocol server responds with information about deletion(s) that failed. The protocol server will no longer send the alert subscriptions for the GUIDs that did not fail.

#### <span id="page-7-3"></span>**1.4 Relationship to Other Protocols**

<span id="page-7-7"></span>This protocol uses the **[SOAP](%5bMS-GLOS%5d.pdf)** message protocol for formatting request and response messages, as described in [\[SOAP1.1\],](http://go.microsoft.com/fwlink/?LinkId=90520) [\[SOAP1.2/1\]](http://go.microsoft.com/fwlink/?LinkId=90521) and [\[SOAP1.2/2\].](http://go.microsoft.com/fwlink/?LinkId=90522) It transmits those messages by using **[HTTP](%5bMS-GLOS%5d.pdf)**, as described in [\[RFC2616\],](http://go.microsoft.com/fwlink/?LinkId=90372) or **[Hypertext Transfer Protocol over Secure Sockets Layer](%5bMS-GLOS%5d.pdf)  [\(HTTPS\)](%5bMS-GLOS%5d.pdf)**, as described in [\[RFC2818\].](http://go.microsoft.com/fwlink/?LinkId=90383)

The following diagram shows the underlying messaging and transport stack used by the protocol.

*[MS-ALERTSS] — v20140428 Alerts Service Protocol* 

*8 / 31*

*Copyright © 2014 Microsoft Corporation.* 

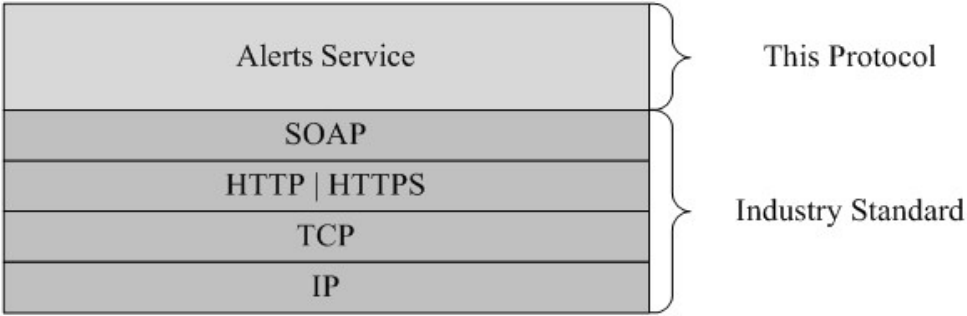

#### **Figure 2: This protocol in relation to other protocols**

The protocol has no interactions with parallel protocols, nor are there other protocols that substitute for it.

# <span id="page-8-0"></span>**1.5 Prerequisites/Preconditions**

<span id="page-8-5"></span>This protocol operates against a **[site \(2\)](%5bMS-OFCGLOS%5d.pdf)** that is identified by a **[URL](%5bMS-OFCGLOS%5d.pdf)** that is known by protocol clients. The protocol server endpoint is formed by appending "/\_vti\_bin/Alerts.asmx" to the URL of the site (2), for example, http://www.contoso.com/Repository/\_vti\_bin/Alerts.asmx.

<span id="page-8-6"></span>This protocol assumes that authentication has been performed by the underlying protocols.

#### <span id="page-8-1"></span>**1.6 Applicability Statement**

This protocol is used to assist in the management of alert subscriptions. The service allows a protocol client to get the list of alert subscriptions for a particular authenticated user. It also allows a protocol client to delete alert subscriptions.

#### <span id="page-8-2"></span>**1.7 Versioning and Capability Negotiation**

<span id="page-8-7"></span>This document covers versioning issues in the following areas:

<span id="page-8-8"></span> **Supported Transports:** This protocol uses multiple transports with SOAP as specified in section [2.1.](#page-9-7)

# <span id="page-8-3"></span>**1.8 Vendor-Extensible Fields**

<span id="page-8-9"></span>None.

#### <span id="page-8-4"></span>**1.9 Standards Assignments**

None.

*Copyright © 2014 Microsoft Corporation.* 

# <span id="page-9-0"></span>**2 Messages**

# <span id="page-9-1"></span>**2.1 Transport**

<span id="page-9-7"></span>Protocol servers MUST support SOAP over HTTP. Protocol servers SHOULD additionally support SOAP over HTTPS, as specified in  $[REC2818]$ , for securing communication with protocol clients.

Protocol messages MUST be formatted as specified in [\[SOAP1.1\],](http://go.microsoft.com/fwlink/?LinkId=90520) section 4, "SOAP Envelope", or in [\[SOAP1.2/1\],](http://go.microsoft.com/fwlink/?LinkId=90521) section 5, "SOAP Message Construct". Protocol server faults MUST be returned either by using HTTP Status Codes as specified in [\[RFC2616\],](http://go.microsoft.com/fwlink/?LinkId=90372) section 10, "Status Code Definitions", or by using **[SOAP faults](%5bMS-GLOS%5d.pdf)** as specified in [\[SOAP1.1\],](http://go.microsoft.com/fwlink/?LinkId=90520) section 4.4, "SOAP Fault" or in [\[SOAP1.2/1\],](http://go.microsoft.com/fwlink/?LinkId=90521) section 5.4, "SOAP Fault".

# <span id="page-9-2"></span>**2.2 Common Message Syntax**

<span id="page-9-12"></span>This section contains common definitions used by this protocol. The syntax of the definitions uses **[XML schema](%5bMS-OFCGLOS%5d.pdf)** as specified in [\[XMLSCHEMA1\]](http://go.microsoft.com/fwlink/?LinkId=90608) and [\[XMLSCHEMA2\],](http://go.microsoft.com/fwlink/?LinkId=90610) and **[Web Services Description](%5bMS-OFCGLOS%5d.pdf)  [Language \(WSDL\)](%5bMS-OFCGLOS%5d.pdf)** as specified in [\[WSDL\].](http://go.microsoft.com/fwlink/?LinkId=90577)

#### <span id="page-9-3"></span>**2.2.1 Namespaces**

<span id="page-9-11"></span>This specification defines and references various **[XML namespaces](%5bMS-GLOS%5d.pdf)** using the mechanisms specified in [\[XMLNS\].](http://go.microsoft.com/fwlink/?LinkId=195065) Although this specification associates a specific XML namespace prefix for each XML namespace that is used, the choice of any particular XML namespace prefix is implementationspecific and not significant for interoperability.

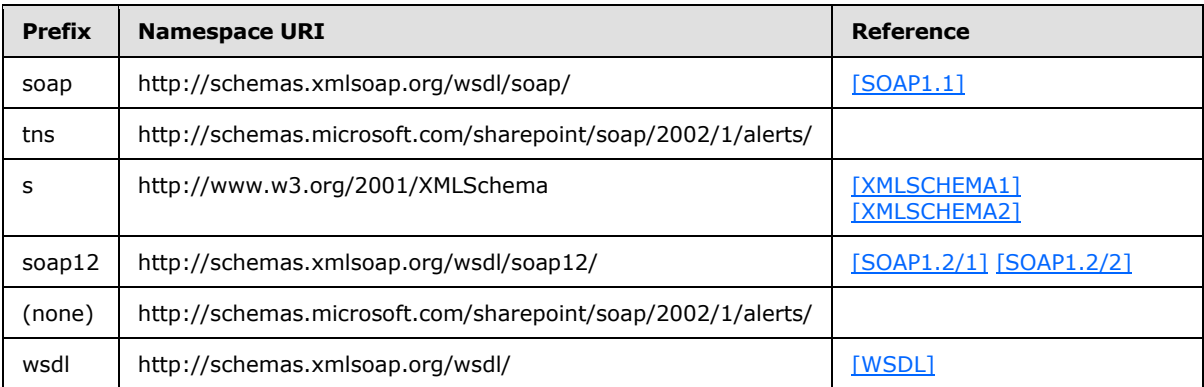

# <span id="page-9-4"></span>**2.2.2 Messages**

<span id="page-9-10"></span><span id="page-9-9"></span>This specification does not define any common WSDL message definitions.

# <span id="page-9-5"></span>**2.2.3 Elements**

<span id="page-9-8"></span>This specification does not define any common XML Schema element definitions.

# <span id="page-9-6"></span>**2.2.4 Complex Types**

This specification does not define any common XML Schema complex type definitions.

*[MS-ALERTSS] — v20140428 Alerts Service Protocol* 

*Copyright © 2014 Microsoft Corporation.* 

# <span id="page-10-0"></span>**2.2.5 Simple Types**

<span id="page-10-7"></span><span id="page-10-5"></span>This specification does not define any common XML Schema simple type definitions.

# <span id="page-10-1"></span>**2.2.6 Attributes**

<span id="page-10-6"></span>This specification does not define any common XML Schema attribute definitions.

#### <span id="page-10-2"></span>**2.2.7 Groups**

<span id="page-10-4"></span>This specification does not define any common XML Schema group definitions.

### <span id="page-10-3"></span>**2.2.8 Attribute Groups**

This specification does not define any common XML Schema attribute group definitions.

*[MS-ALERTSS] — v20140428 Alerts Service Protocol* 

*Copyright © 2014 Microsoft Corporation.* 

# <span id="page-11-0"></span>**3 Protocol Details**

<span id="page-11-7"></span>The client side of this protocol is a pass-through. No additional timers or other states are required on the client side of this protocol. Calls made by the higher-layer protocol or application are passed directly to the transport, and the results returned by the transport are passed directly back to the higher-layer protocol or application.

This protocol allows protocol servers to notify protocol clients of application-level faults by using SOAP faults. Except where specified, these SOAP faults are not significant for interoperability, and protocol clients can interpret them in an implementation-specific manner.

This protocol allows protocol servers to perform implementation-specific authorization checks and notify protocol clients of authorization faults either by using HTTP Status Codes or by using SOAP faults as specified previously in this section.

# <span id="page-11-1"></span>**3.1 Alerts Service Protocol Server Details**

# <span id="page-11-2"></span>**3.1.1 Abstract Data Model**

<span id="page-11-6"></span>This section describes a conceptual model of data organization that an implementation maintains to participate in this protocol. This document does not mandate that implementations adhere to this model as long as their external behavior is consistent with the behavior described in this document.

Information about notifications and alert subscriptions is specified in [\[MS-OSALER\].](%5bMS-OSALER%5d.pdf)

This protocol retrieves and deletes alert subscriptions. Each authenticated user will have an individual list of alert subscriptions.

An alert subscription is a persistent request on the server for a notification (**[alert \(1\)](%5bMS-OFCGLOS%5d.pdf)**) that a particular **[document](%5bMS-OFCGLOS%5d.pdf)** or **[list \(1\)](%5bMS-OFCGLOS%5d.pdf)** has been modified in a specific way. The alert subscription contains the information that determines when to generate a notification, and how to deliver the notification.

# <span id="page-11-3"></span>**3.1.2 Timers**

<span id="page-11-10"></span><span id="page-11-8"></span>None.

# <span id="page-11-4"></span>**3.1.3 Initialization**

The initial protocol state is provided to the protocol by user authentication and connection to its server.

# <span id="page-11-5"></span>**3.1.4 Message Processing Events and Sequencing Rules**

<span id="page-11-9"></span>The following table specifies the WSDL operations provided by the protocol.

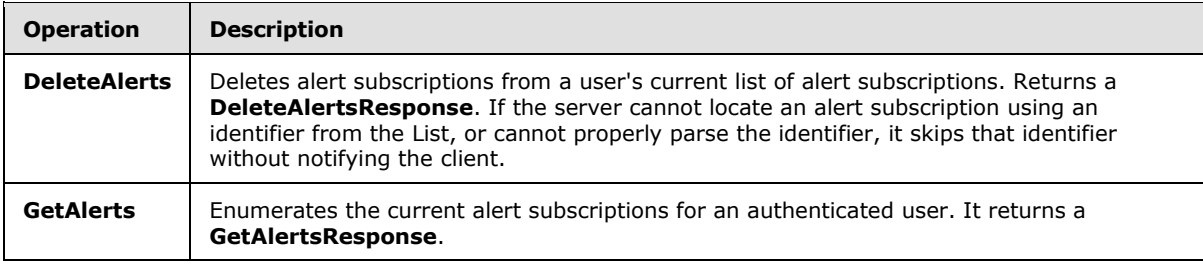

*[MS-ALERTSS] — v20140428 Alerts Service Protocol* 

*Copyright © 2014 Microsoft Corporation.* 

The protocol client is not required to perform a **GetAlerts** request prior to submitting a **DeleteAlerts** request. However, using the **GetAlerts** operation is the typical method for acquiring valid **AlertID**s to provide to the **DeleteAlerts** operation.

# <span id="page-12-0"></span>**3.1.4.1 DeleteAlerts**

This operation deletes alert subscriptions from a user's current list of alert subscriptions.

```
<wsdl:operation name="DeleteAlerts">
    <wsdl:input message="tns:DeleteAlertsSoapIn" />
     <wsdl:output message="tns:DeleteAlertsSoapOut" />
</wsdl:operation>
```
The protocol client sends a **DeleteAlertsSoapIn** request message and the protocol server responds with a **DeleteAlertsSoapOut** response message.

The protocol client provides a list of alert identifiers in the **DeleteAlertsSoapIn** message. The protocol server deletes each alert subscription on the protocol server that matches one of the provided identifiers. The protocol server then responds with information about any deletions that failed. The response does not include information about successful deletions.

<span id="page-12-4"></span>Deletion errors are counted during this operation. The maximum number of errors is implementation-dependen[t<1>.](#page-27-1) If the maximum number of errors is reached, processing is terminated and a **DeleteFailure** error message that contains the **TooManyErrors** error type is appended to the response message.

If the string representing an identifier is not in the proper format, that identifier is ignored in the **DeleteAlertsSoapOut** response message, but the error is still counted toward the total number of deletion errors.

# <span id="page-12-1"></span>**3.1.4.1.1 Messages**

# <span id="page-12-2"></span>**3.1.4.1.1.1 DeleteAlertsSoapIn**

This message contains the request to begin a **DeleteAlerts** WSDL operation.

The **[SOAP action](%5bMS-GLOS%5d.pdf)** value of the message is defined as:

http://schemas.microsoft.com/sharepoint/soap/2002/1/alerts/DeleteAlerts

#### The **[SOAP body](%5bMS-GLOS%5d.pdf)** contains a **DeleteAlerts** element.

# <span id="page-12-3"></span>**3.1.4.1.1.2 DeleteAlertsSoapOut**

This message represents the response associated with the **DeleteAlerts** WSDL operation. It contains the status for any part of the **DeleteAlerts** WSDL operation that failed. If the reply is empty, there were no failures of the error type specified in section [3.1.4.1.4.1.](#page-14-4)

The SOAP body contains a **DeleteAlertsResponse** element.

*[MS-ALERTSS] — v20140428 Alerts Service Protocol* 

*Copyright © 2014 Microsoft Corporation.* 

# <span id="page-13-0"></span>**3.1.4.1.2 Elements**

# <span id="page-13-1"></span>**3.1.4.1.2.1 DeleteAlerts**

This structure is contained in a **DeleteAlertsSoapIn** message and contains the list of GUIDs that the client is requesting to be deleted.

```
<s:element name="DeleteAlerts">
  <s:complexType>
    <s:sequence>
      <s:element name="IDs" type="tns:ArrayOfString" minOccurs="0" maxOccurs="1"/>
     </s:sequence>
   </s:complexType>
\langle/s:element>
```
**IDs:** This is an **ArrayOfString** structure with one string for each alert subscription to be deleted. The string MUST be formatted as a GUID.

#### <span id="page-13-2"></span>**3.1.4.1.2.2 DeleteAlertsResponse**

This structure is the content of a **DeleteAlertsSoapOut** message. It contains a list of **DeleteAlertsResult** structures, with at least one for each GUID in the **DeleteAlertsRequest** that failed during processing.

```
<s:element name="DeleteAlertsResponse">
  <s:complexType>
    <s:sequence>
       <s:element name="DeleteAlertsResult"
          type="tns:ArrayOfDeleteFailureDefinition" minOccurs="0" maxOccurs="1"/>
    </s:sequence>
  </s:complexType>
</s:element>
```
**DeleteAlertsResult:** A structure of type **ArrayOfDeleteFailureDefinition**, as specified in **ArrayOfDeleteFailureDefinition** (section [3.1.4.1.3.2\)](#page-14-5).

# <span id="page-13-3"></span>**3.1.4.1.3 Complex Types**

#### <span id="page-13-4"></span>**3.1.4.1.3.1 ArrayOfString**

In this protocol, an **ArrayOfString** structure is used to pass multiple strings, each of which represents a GUID associated with a specific alert subscription. Each string in the sequence MUST be formatted as a GUID.

```
<s:complexType name="ArrayOfString">
  <s:sequence>
    <s:element name="string" type="s:string" nillable="true" minOccurs="0" 
maxOccurs="unbounded"/>
  </s:sequence>
</s:complexType>
```
**string:** Each string in the array represents a single GUID which references a particular alert subscription.

*[MS-ALERTSS] — v20140428 Alerts Service Protocol* 

*Copyright © 2014 Microsoft Corporation.* 

# <span id="page-14-0"></span>**3.1.4.1.3.2 ArrayOfDeleteFailureDefinition**

This structure is a list of **DeleteFailure** structures, each of which represents a single failure while processing a **DeleteAlerts** operation.

```
<s:complexType name="ArrayOfDeleteFailureDefinition">
  <s:sequence>
    <s:element name="DeleteFailure"
        type="tns:DeleteFailureDefinition" minOccurs="0"
        maxOccurs="unbounded"/>
  </s:sequence>
</s:complexType>
```
<span id="page-14-6"></span>**DeleteFailure:** A single **DeleteFailureDefinition** structure, as specified in section [3.1.4.1.3.3.](#page-14-6)

#### <span id="page-14-1"></span>**3.1.4.1.3.3 DeleteFailureDefinition**

This structure represents the error message associated with a failure that occurred while processing one **[GUID](%5bMS-GLOS%5d.pdf)** from a **DeleteAlerts** operation. The structure contains the GUID that failed as a string, and an **ErrorType** indicating why the failure occurred.

```
<s:complexType name="DeleteFailureDefinition">
  <s:sequence>
     <s:element name="ID" type="s:string" minOccurs="0"/>
     <s:element name="Error" type="tns:ErrorType"/>
  </s:sequence>
</s:complexType>
```
**ID:** A string representing the GUID that failed. The string MUST be formatted as a GUID. This element is not returned when **Error** is **TooManyErrors**.

**Error:** The **ErrorType** indicating why the deletion failed.

#### <span id="page-14-2"></span>**3.1.4.1.4 Simple Types**

#### <span id="page-14-3"></span>**3.1.4.1.4.1 ErrorType**

**ErrorType** describes a particular failure that occurred during **DeleteAlerts** request processing.

```
<s:simpleType name="ErrorType">
  <s:restriction base="s:string">
    <s:enumeration value="None"/>
    <s:enumeration value="AccessDenied"/>
    <s:enumeration value="ServerError"/>
     <s:enumeration value="TooManyErrors"/>
  </s:restriction>
</s:simpleType>
```
The following table defines the allowable values. The protocol server MUST NOT return a value of "None".

*[MS-ALERTSS] — v20140428 Alerts Service Protocol* 

*Copyright © 2014 Microsoft Corporation.* 

<span id="page-15-6"></span>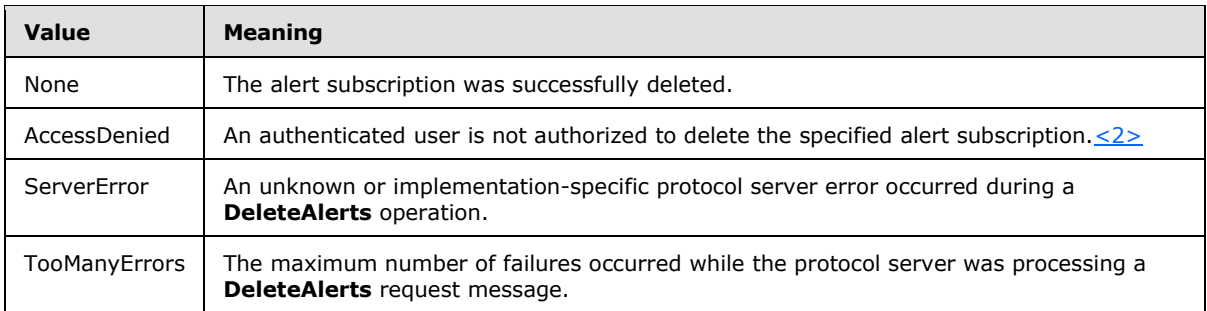

# <span id="page-15-0"></span>**3.1.4.2 GetAlerts**

<span id="page-15-7"></span>This operation lists the current alert subscriptions for an authenticated user.

```
<wsdl:operation name="GetAlerts">
    <wsdl:input message="tns:GetAlertsSoapIn" />
    <wsdl:output message="tns:GetAlertsSoapOut" />
</wsdl:operation>
```
The protocol client sends a **GetAlertsSoapIn** request message and the protocol server responds with a **GetAlertsSoapOut** response message.

The **GetAlertsSoapOut** response message contains common information and a list of information about each alert subscription.

# <span id="page-15-1"></span>**3.1.4.2.1 Messages**

# <span id="page-15-2"></span>**3.1.4.2.1.1 GetAlertsSoapIn**

The message represents the protocol client request for the current alert subscriptions from the protocol server.

The SOAP action value of the message is defined as:

http://schemas.microsoft.com/sharepoint/soap/2002/1/alerts/GetAlerts

The SOAP body contains a **GetAlerts** element.

# <span id="page-15-3"></span>**3.1.4.2.1.2 GetAlertsSoapOut**

The message represents the protocol server response for a protocol client request for the list of current alert subscriptions.

The SOAP body contains a **GetAlertsResponse** element.

# <span id="page-15-4"></span>**3.1.4.2.2 Elements**

# <span id="page-15-5"></span>**3.1.4.2.2.1 GetAlerts**

**GetAlerts** is an empty structure indicating that a **GetAlerts** WSDL operation is being requested.

*[MS-ALERTSS] — v20140428 Alerts Service Protocol* 

*Copyright © 2014 Microsoft Corporation.* 

*Release: April 30, 2014*

*16 / 31*

```
<s:element name="GetAlerts">
  <s:complexType/>
</s:element>
```
# <span id="page-16-0"></span>**3.1.4.2.2.2 GetAlertsResponse**

This structure contains the response to a **GetAlerts** WSDL operation.

```
<s:element name="GetAlertsResponse">
  <s:complexType>
    <s:sequence> 
         <s:element name="GetAlertsResult" type="tns:AlertInfoDefinition"/>
     </s:sequence>
  </s:complexType>
</s:element>
```
**GetAlertsResult:** A structure of type **AlertInfoDefinition**, as specified in **AlertInfoDefinition** (section [3.1.4.2.3.1\)](#page-16-3).

# <span id="page-16-1"></span>**3.1.4.2.3 Complex Types**

# <span id="page-16-2"></span>**3.1.4.2.3.1 AlertInfoDefinition**

<span id="page-16-3"></span>The **AlertInfoDefinition** structure contains common information for the authenticated user listed as **[current user](%5bMS-OFCGLOS%5d.pdf)**, in addition to a list of alert subscriptions.

```
<s:complexType name="AlertInfoDefinition">
  <s:sequence>
    <s:element name="CurrentUser" type="s:string" minOccurs="0"/>
    <s:element name="AlertServerName" type="s:string" minOccurs="0"/>
     <s:element name="AlertServerUrl" type="s:string" minOccurs="0"/>
     <s:element name="AlertServerType" type="s:string" minOccurs="0"/>
     <s:element name="AlertsManagementUrl" type="s:string" minOccurs="0"/>
     <s:element name="AlertWebTitle" type="s:string" minOccurs="0"/>
    <s:element name="NewAlertUrl" type="s:string" minOccurs="0"/>
     <s:element name="AlertWebId" type="s:string" minOccurs="0"/>
     <s:element name="Alerts" type="tns:ArrayOfAlertDefinition"
       minOccurs="0"/>
 \langles:sequence>
</s:complexType>
```
**CurrentUser:** The display name of the authenticated user for the current connection.

**AlertServerName:** The name of the server storing the current list of alert subscriptions. This name MUST conform to "Domain Names- Implementation and Specification", [\[RFC1035\]](http://go.microsoft.com/fwlink/?LinkId=90264) section 2.3.1, and "Uniform Resource Identifiers (URI): Generic Syntax", [\[RFC2396\].](http://go.microsoft.com/fwlink/?LinkId=90339) This is the host component of the request URL.

**AlertServerUrl:** A **[URI](%5bMS-OFCGLOS%5d.pdf)** for the site (2) storing the alert subscriptions. This MUST be the site (2) URL.

<span id="page-16-4"></span>**AlertServerType:** A string identifying the server software storing the alert subscriptions[.<3>](#page-27-3)

*[MS-ALERTSS] — v20140428 Alerts Service Protocol* 

*Copyright © 2014 Microsoft Corporation.* 

**AlertsManagementUrl:** A URL to a page for the current list of alert subscriptions. This MUST reference a Web page that an authenticated user can request that summarizes the user's current alert subscriptions and allows for their management.

**AlertWebTitle:** The title of the site (2) on which the alert subscriptions are stored.

**NewAlertUrl:** A URL that represents a site (2) page that allows an authenticated user to create new alert subscriptions.

**AlertWebId:** The identifier of the site (2) on which the alert subscriptions are stored. This MUST contain a string representing a GUID that uniquely identifies the site containing the returned alert subscriptions.

**Alerts:** The alert subscriptions. This represents a list of alert subscription structures that contain information about each current alert subscription.

# <span id="page-17-0"></span>**3.1.4.2.3.2 ArrayOfAlertDefinition**

This structure contains a list of zero or more alert subscription structures.

```
<s:complexType name="ArrayOfAlertDefinition">
  <s:sequence>
    <s:element name="Alert" type="tns:Alert"
       minOccurs="0" maxOccurs="unbounded"/>
  </s:sequence>
</s:complexType>
```
<span id="page-17-2"></span>**Alert:** A single **Alert** subscription structure, as specified in section [3.1.4.2.3.3.](#page-17-2)

# <span id="page-17-1"></span>**3.1.4.2.3.3 Alert**

This structure represents a single alert subscription.

```
<s:complexType name="Alert">
  <s:sequence>
    <s:element name="Id" type="s:string" minOccurs="0" maxOccurs="1"/>
    <s:element name="Title" type="s:string" minOccurs="0" maxOccurs="1"/>
    <s:element name="Active" type="s:boolean" minOccurs="1" maxOccurs="1"/>
    <s:element name="EventType" type="s:string" minOccurs="0" maxOccurs="1"/>
    <s:element name="AlertForTitle" type="s:string" minOccurs="0" maxOccurs="1"/>
    <s:element name="AlertForUrl" type="s:string" minOccurs="0" maxOccurs="1"/>
    <s:element name="EditAlertUrl" type="s:string" minOccurs="0" maxOccurs="1"/>
    <s:element name="DeliveryChannels"
        type="tns:ArrayOfDeliveryChannelDefinition" minOccurs="0" maxOccurs="1"/>
   </s:sequence>
</s:complexType>
```
**Id:** The identifier of an alert subscription. This MUST contain a string representing a GUID which uniquely identifies the alert subscription.

**Title:** A string specifying the friendly name of the alert subscription.

**Active:** A BOOLEAN value indicating whether this alert subscription will generate alerts. This MUST contain the value "true".

*[MS-ALERTSS] — v20140428 Alerts Service Protocol* 

*Copyright © 2014 Microsoft Corporation.* 

**EventType:** A string indicating the type of event that caused the alert subscription to generate a notification. This MUST be a value from the following table.

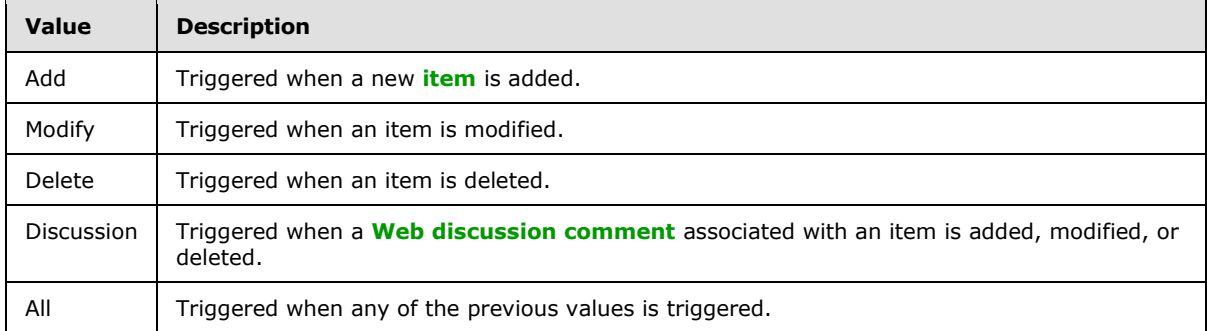

**AlertForTitle:** A string specifying the title of the resource, such as a list (1) or a **[list item](%5bMS-OFCGLOS%5d.pdf)** being monitored by the alert subscription.

**AlertForUrl:** The URL of the resource, such as a list (1) or a list item being monitored. This MUST be an absolute URL.

**EditAlertUrl:** The URL referencing a Web page to be used to edit the alert subscription. This MUST be an absolute URL.

**DeliveryChannels:** A list of the methods used to provide notifications when an alert subscription is triggered.

# <span id="page-18-0"></span>**3.1.4.2.3.4 ArrayOfDeliveryChannelDefinition**

This structure contains a list of zero or more **DeliveryChannel** structures.

```
<s:complexType name="ArrayOfDeliveryChannelDefinition">
  <s:sequence>
    <s:element name="DeliveryChannel" type="tns:DeliveryChannel"
       nillable="true" minOccurs="0" maxOccurs="unbounded"/>
   </s:sequence>
</s:complexType>
```
**DeliveryChannel:** See **DeliveryChannel** (section [3.1.4.2.3.5\)](#page-18-3).

# <span id="page-18-1"></span>**3.1.4.2.3.5 DeliveryChannel**

A structure describing how a notification is to be delivered.

<span id="page-18-3"></span><s:complexType name="DeliveryChannel" abstract="true"/>

# <span id="page-18-2"></span>**3.1.4.2.3.6 EmailChannel**

This structure is used to provide the information required to deliver a notification through an electronic mail service.

```
<s:complexType name="EmailChannel">
  <s:complexContent mixed="false">
```
*[MS-ALERTSS] — v20140428 Alerts Service Protocol* 

*Copyright © 2014 Microsoft Corporation.* 

```
 <s:extension base="tns:DeliveryChannel">
      <s:sequence>
         <s:element minOccurs="0" maxOccurs="1" name="Frequency" type="s:string" />
         <s:element minOccurs="0" maxOccurs="1" name="Address" type="s:string" />
       </s:sequence>
    \langle/s:extension>
  </s:complexContent>
</s:complexType>
```
**Frequency:** A string indicating how often the notification is sent out. The value MUST be listed in the following table.

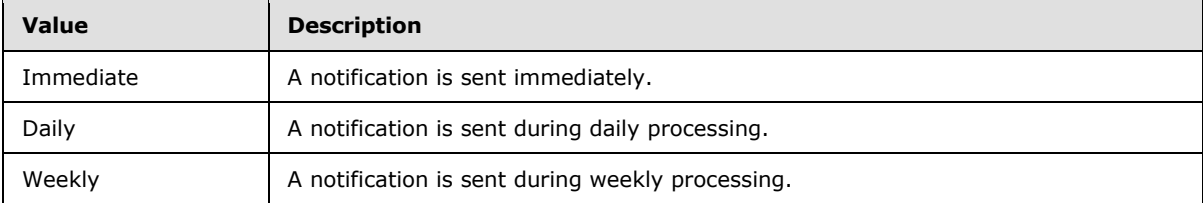

**Address:** This is the destination for notifications. It is an Internet Message Format-compliant [\[RFC2822\]](http://go.microsoft.com/fwlink/?LinkId=90385) string to be used in the recipient field of a message header, as specified in [\[RFC2822\].](http://go.microsoft.com/fwlink/?LinkId=90385)

### <span id="page-19-0"></span>**3.1.5 Timer Events**

<span id="page-19-3"></span><span id="page-19-2"></span>None.

### <span id="page-19-1"></span>**3.1.6 Other Local Events**

None.

*[MS-ALERTSS] — v20140428 Alerts Service Protocol* 

*Copyright © 2014 Microsoft Corporation.* 

# <span id="page-20-0"></span>**4 Protocol Examples**

<span id="page-20-1"></span>The overall scenario is that a protocol client requires the list of alert subscriptions for the current authenticated user. The client submits a **GetAlerts** request similar to the following code example.

```
<?xml version="1.0"?>
<Envelope xmlns="http://schemas.xmlsoap.org/soap/envelope">
 <Body>
   <GetAlerts
     xmlns="http://schemas.microsoft.com/sharepoint/soap/2002/1/alerts">
   </GetAlerts>
 </Body>
</Envelope>
```
The protocol server receives this request and creates an appropriate response, similar to the following code example.

```
<?xml version="1.0" encoding="utf-8"?>
<soap:Envelope xmlns:soap="http://schemas.xmlsoap.org/soap/envelope" 
xmlns:xsi="http://www.w3.org/2001/XMLSchema-instance" 
xmlns:xsd="http://www.w3.org/2001/XMLSchema">
   <soap:Body>
     <GetAlertsResponse
     xmlns="http://schemas.microsoft.com/sharepoint/soap/2002/1/alerts">
       <GetAlertsResult>
         <CurrentUser>Auricchio, Jose Luis</CurrentUser>
         <AlertServerName>widgets</AlertServerName>
         <AlertServerUrl>http://widgets</AlertServerUrl>
         <AlertServerType>STS</AlertServerType>
         <AlertsManagementUrl>
           http://widgets/_layouts/MySubs.aspx
         </AlertsManagementUrl>
         <AlertWebTitle>widgets</AlertWebTitle>
         <NewAlertUrl>http://widgets/_layouts/SubChoos.aspx</NewAlertUrl>
         <AlertWebId>4a3d9478-00a0-4ea8-bdb6-36034a189433</AlertWebId>
         <Alerts>
           <Alert>
             <Id>{76061063-9C09-4C4D-B1A1-16D3F0CDF1F8}</Id>
             <Title>Shared Documents</Title>
             <Active>true</Active>
             <EventType>All</EventType>
             <AlertForUrl>http://widgets/Shared Documents</AlertForUrl>
              <EditAlertUrl>http://widgets/_layouts/SubEdit.aspx?Alert={76061063-9C09-4C4D-
\verb|B1A1-16D3FOCDF1F8\rbrace\ \text{\&}; \texttt{List}=\{\texttt{071C725D-EFF5E-4779-B95C-0F8173C260E1}\}\text{\&}/\texttt{EditAlertUr1>} <DeliveryChannels>
                <DeliveryChannel xsi:type="EmailChannel">
                  <Frequency>Immediate</Frequency>
                  <Address>jose@cohowinery.com</Address>
                </DeliveryChannel>
             </DeliveryChannels>
           </Alert>
         </Alerts>
       </GetAlertsResult>
     </GetAlertsResponse>
   </soap:Body>
</soap:Envelope>
```
*[MS-ALERTSS] — v20140428 Alerts Service Protocol* 

*Copyright © 2014 Microsoft Corporation.* 

If the user directs the protocol client to delete an existing alert subscription, the request would resemble the following code example.

```
<?xml version="1.0"?>
<Envelope xmlns="http://schemas.xmlsoap.org/soap/envelope">
 <Body>
   <DeleteAlerts
  xmlns="http://schemas.microsoft.com/sharepoint/soap/2002/1/alerts">
   <IDs>
    <string>{76061063-9C09-4C4D-B1A1-16D3F0CDF1F8}</string>
   </IDs>
   </DeleteAlerts>
 </Body>
</Envelope>
```
The protocol server response would typically resemble the following code example.

```
<?xml version="1.0" encoding="utf-8"?>
<soap:Envelope xmlns:soap="http://schemas.xmlsoap.org/soap/envelope" 
xmlns:xsi="http://www.w3.org/2001/XMLSchema-instance" 
xmlns:xsd="http://www.w3.org/2001/XMLSchema">
   <soap:Body>
     <DeleteAlertsResponse
     xmlns="http://schemas.microsoft.com/sharepoint/soap/2002/1/alerts">
       <DeleteAlertsResult />
     </DeleteAlertsResponse>
   </soap:Body>
</soap:Envelope>
```
*[MS-ALERTSS] — v20140428 Alerts Service Protocol* 

*Copyright © 2014 Microsoft Corporation.* 

# <span id="page-22-0"></span>**5 Security**

# <span id="page-22-1"></span>**5.1 Security Considerations for Implementers**

<span id="page-22-3"></span>None.

# <span id="page-22-2"></span>**5.2 Index of Security Parameters**

<span id="page-22-4"></span>None.

*[MS-ALERTSS] — v20140428 Alerts Service Protocol* 

*Copyright © 2014 Microsoft Corporation.* 

# <span id="page-23-0"></span>**6 Appendix A: Full WSDL**

For ease of implementation, the full WSDL is provided here.

```
<?xml version="1.0" encoding="utf-8"?>
<wsdl:definitions xmlns:soap="http://schemas.xmlsoap.org/wsdl/soap/" 
xmlns:tns="http://schemas.microsoft.com/sharepoint/soap/2002/1/alerts/" 
xmlns:s="http://www.w3.org/2001/XMLSchema" 
xmlns:soap12="http://schemas.xmlsoap.org/wsdl/soap12/" 
targetNamespace="http://schemas.microsoft.com/sharepoint/soap/2002/1/alerts/" 
xmlns:wsdl="http://schemas.xmlsoap.org/wsdl/">
   <wsdl:types>
     <s:schema elementFormDefault="qualified" 
targetNamespace="http://schemas.microsoft.com/sharepoint/soap/2002/1/alerts/">
       <s:element name="GetAlerts">
         <s:complexType />
       </s:element>
       <s:element name="GetAlertsResponse">
         <s:complexType>
           <s:sequence>
             <s:element name="GetAlertsResult" type="tns:AlertInfoDefinition"/>
           </s:sequence>
         </s:complexType>
       </s:element>
        <s:complexType name="AlertInfoDefinition">
          <s:sequence>
             <s:element name="CurrentUser" type="s:string" minOccurs="0"/>
             <s:element name="AlertServerName" type="s:string" minOccurs="0"/>
             <s:element name="AlertServerUrl" type="s:string" minOccurs="0"/>
             <s:element name="AlertServerType" type="s:string" minOccurs="0"/>
             <s:element name="AlertsManagementUrl" type="s:string" minOccurs="0"/>
             <s:element name="AlertWebTitle" type="s:string" minOccurs="0"/>
             <s:element name="NewAlertUrl" type="s:string" minOccurs="0"/>
             <s:element name="AlertWebId" type="s:string" minOccurs="0"/>
             <s:element name="Alerts" type="tns:ArrayOfAlertDefinition" minOccurs="0"/>
           </s:sequence></s:complexType>
        <s:complexType name="ArrayOfAlertDefinition">
           <s:sequence>
             <s:element name="Alert" type="tns:Alert" minOccurs="0" maxOccurs="unbounded"/>
           </s:sequence></s:complexType>
       <s:complexType name="Alert">
         <s:sequence>
           <s:element minOccurs="0" maxOccurs="1"
                name="Id" type="s:string" />
           <s:element minOccurs="0" maxOccurs="1"
                name="Title" type="s:string" />
           <s:element minOccurs="1" maxOccurs="1"
                name="Active" type="s:boolean" />
           <s:element minOccurs="0" maxOccurs="1"
                name="EventType" type="s:string" />
           <s:element minOccurs="0" maxOccurs="1"
                name="AlertForTitle" type="s:string" />
           <s:element minOccurs="0" maxOccurs="1"
                name="AlertForUrl" type="s:string" />
           <s:element minOccurs="0" maxOccurs="1"
                name="EditAlertUrl" type="s:string" />
           <s:element minOccurs="0" maxOccurs="1"
                name="DeliveryChannels"
                type="tns:ArrayOfDeliveryChannelDefinition" />
```
*[MS-ALERTSS] — v20140428 Alerts Service Protocol* 

*Copyright © 2014 Microsoft Corporation.* 

```
 </s:sequence>
       </s:complexType>
       <s:complexType name="ArrayOfDeliveryChannelDefinition">
         <s:sequence>
           <s:element name="DeliveryChannel" type="tns:DeliveryChannel"
             nillable="true" minOccurs="0" maxOccurs="unbounded"/>
         </s:sequence>
       </s:complexType>
       <s:complexType name="DeliveryChannel" abstract="true" />
       <s:complexType name="EmailChannel">
         <s:complexContent mixed="false">
           <s:extension base="tns:DeliveryChannel">
             <s:sequence>
               <s:element minOccurs="0" maxOccurs="1"
                   name="Frequency" type="s:string" />
               <s:element minOccurs="0" maxOccurs="1"
                   name="Address" type="s:string" />
             </s:sequence>
           </s:extension>
         </s:complexContent>
       </s:complexType>
       <s:element name="DeleteAlerts">
         <s:complexType>
           <s:sequence>
             <s:element minOccurs="0" maxOccurs="1"
                 name="IDs" type="tns:ArrayOfString" />
           </s:sequence>
         </s:complexType>
       </s:element>
       <s:complexType name="ArrayOfString">
         <s:sequence>
           <s:element name="string" type="s:string" nillable="true" minOccurs="0" 
maxOccurs="unbounded"/>
         </s:sequence>
       </s:complexType>
       <s:element name="DeleteAlertsResponse">
         <s:complexType>
           <s:sequence>
             <s:element minOccurs="0" maxOccurs="1"
                 name="DeleteAlertsResult"
                type="tns:ArrayOfDeleteFailureDefinition" />
           </s:sequence>
         </s:complexType>
       </s:element>
       <s:complexType name="ArrayOfDeleteFailureDefinition">
         <s:sequence>
           <s:element name="DeleteFailure"
              type="tns:DeleteFailureDefinition" minOccurs="0"
              maxOccurs="unbounded"/>
        \langles: sequence>
       </s:complexType>
       <s:complexType name="DeleteFailureDefinition">
         <s:sequence>
           <s:element name="ID" type="s:string" minOccurs="0"/>
           <s:element name="Error" type="tns:ErrorType"/>
         </s:sequence>
       </s:complexType>
       <s:simpleType name="ErrorType">
         <s:restriction base="s:string">
```
*Copyright © 2014 Microsoft Corporation.* 

```
 <s:enumeration value="None" />
           <s:enumeration value="AccessDenied" />
           <s:enumeration value="ServerError" />
           <s:enumeration value="TooManyErrors" />
         </s:restriction>
       </s:simpleType>
    \langle/s:schema>
   </wsdl:types>
   <wsdl:message name="GetAlertsSoapIn">
     <wsdl:part name="parameters" element="tns:GetAlerts" />
   </wsdl:message>
   <wsdl:message name="GetAlertsSoapOut">
     <wsdl:part name="parameters" element="tns:GetAlertsResponse" />
   </wsdl:message>
   <wsdl:message name="DeleteAlertsSoapIn">
     <wsdl:part name="parameters" element="tns:DeleteAlerts" />
   </wsdl:message>
   <wsdl:message name="DeleteAlertsSoapOut">
     <wsdl:part name="parameters" element="tns:DeleteAlertsResponse" />
   </wsdl:message>
   <wsdl:portType name="AlertsSoap">
     <wsdl:operation name="GetAlerts">
       <wsdl:input message="tns:GetAlertsSoapIn" />
       <wsdl:output message="tns:GetAlertsSoapOut" />
     </wsdl:operation>
     <wsdl:operation name="DeleteAlerts">
       <wsdl:input message="tns:DeleteAlertsSoapIn" />
       <wsdl:output message="tns:DeleteAlertsSoapOut" />
     </wsdl:operation>
   </wsdl:portType>
   <wsdl:binding name="AlertsSoap" type="tns:AlertsSoap">
     <soap:binding transport="http://schemas.xmlsoap.org/soap/http" />
     <wsdl:operation name="GetAlerts">
       <soap:operation 
soapAction="http://schemas.microsoft.com/sharepoint/soap/2002/1/alerts/GetAlerts" 
style="document" />
       <wsdl:input>
         <soap:body use="literal" />
       </wsdl:input>
       <wsdl:output>
         <soap:body use="literal" />
       </wsdl:output>
     </wsdl:operation>
     <wsdl:operation name="DeleteAlerts">
       <soap:operation 
soapAction="http://schemas.microsoft.com/sharepoint/soap/2002/1/alerts/DeleteAlerts" 
style="document" />
       <wsdl:input>
         <soap:body use="literal" />
       </wsdl:input>
       <wsdl:output>
         <soap:body use="literal" />
       </wsdl:output>
     </wsdl:operation>
   </wsdl:binding>
   <wsdl:binding name="AlertsSoap12" type="tns:AlertsSoap">
     <soap12:binding transport="http://schemas.xmlsoap.org/soap/http" />
     <wsdl:operation name="GetAlerts">
```
*Copyright © 2014 Microsoft Corporation.* 

*Release: April 30, 2014*

*26 / 31*

```
 <soap12:operation 
soapAction="http://schemas.microsoft.com/sharepoint/soap/2002/1/alerts/GetAlerts" 
style="document" />
      <wsdl:input>
        <soap12:body use="literal" />
      </wsdl:input>
      <wsdl:output>
        <soap12:body use="literal" />
       </wsdl:output>
     </wsdl:operation>
     <wsdl:operation name="DeleteAlerts">
      <soap12:operation 
soapAction="http://schemas.microsoft.com/sharepoint/soap/2002/1/alerts/DeleteAlerts" 
style="document" />
      <wsdl:input>
        <soap12:body use="literal" />
      </wsdl:input>
       <wsdl:output>
        <soap12:body use="literal" />
      </wsdl:output>
    </wsdl:operation>
  </wsdl:binding>
</wsdl:definitions>
```
*Copyright © 2014 Microsoft Corporation.* 

# <span id="page-27-0"></span>**7 Appendix B: Product Behavior**

<span id="page-27-4"></span>The information in this specification is applicable to the following Microsoft products or supplemental software. References to product versions include released service packs:

- Microsoft Office Outlook 2007
- Microsoft SharePoint Foundation 2010
- Windows SharePoint Services 2.0
- Windows SharePoint Services 3.0
- Microsoft SharePoint Foundation 2013

Exceptions, if any, are noted below. If a service pack or Quick Fix Engineering (QFE) number appears with the product version, behavior changed in that service pack or QFE. The new behavior also applies to subsequent service packs of the product unless otherwise specified. If a product edition appears with the product version, behavior is different in that product edition.

Unless otherwise specified, any statement of optional behavior in this specification that is prescribed using the terms SHOULD or SHOULD NOT implies product behavior in accordance with the SHOULD or SHOULD NOT prescription. Unless otherwise specified, the term MAY implies that the product does not follow the prescription.

<span id="page-27-1"></span>[<1> Section 3.1.4.1:](#page-12-4) Windows SharePoint Services 2.0, Windows SharePoint Services 3.0, SharePoint Foundation 2010, and SharePoint Foundation 2013 limit errors in the processing of **DeleteAlerts** to 20 errors in all released versions. The protocol client and protocol server are not dependent on this particular behavior.

<span id="page-27-2"></span>[<2> Section 3.1.4.1.4.1:](#page-15-6) Windows SharePoint Services 2.0, Windows SharePoint Services 3.0, SharePoint Foundation 2010, and SharePoint Foundation 2013 never return this value.

<span id="page-27-3"></span>[<3> Section 3.1.4.2.3.1:](#page-16-4) Windows SharePoint Services 2.0, Windows SharePoint Services 3.0, SharePoint Foundation 2010, and SharePoint Foundation 2013 set this value to "STS".

*[MS-ALERTSS] — v20140428 Alerts Service Protocol* 

*Copyright © 2014 Microsoft Corporation.* 

# <span id="page-28-0"></span>**8 Change Tracking**

<span id="page-28-1"></span>No table of changes is available. The document is either new or has had no changes since its last release.

*[MS-ALERTSS] — v20140428 Alerts Service Protocol* 

*Copyright © 2014 Microsoft Corporation.* 

# <span id="page-29-0"></span>**9 Index**

# **A**

Abstract data model [server](#page-11-6) 12 [Alert deletion](#page-7-4) 8 [Alert enumeration](#page-7-5) 8 [Applicability](#page-8-6) 9 [Attribute groups](#page-10-4) 11 [Attributes](#page-10-5) 11

# **C**

[Capability negotiation](#page-8-7) 9 [Change tracking](#page-28-1) 29 Client [overview](#page-11-7) 12 [Complex types](#page-9-8) 10

#### **D**

Data model - abstract [server](#page-11-6) 12 **Deletion** [alert](#page-7-4) 8

# **E**

Enumeration [alert](#page-7-5) 8 Events local - [server](#page-19-2) 20 [timer -](#page-19-3) server 20 Examples [overview](#page-20-1) 21

# **F**

Fields - [vendor-extensible](#page-8-8) 9 [Full WSDL](#page-23-1) 24

#### **G**

[Glossary](#page-5-3) 6 [Groups](#page-10-6) 11

### **I**

Implementer - [security considerations](#page-22-3) 23 [Index of security parameters](#page-22-4) 23 [Informative references](#page-6-2) 7 Initialization [server](#page-11-8) 12 [Introduction](#page-5-4) 6

# **L**

Local events [server](#page-19-2) 20

#### **M**

```
Message processing
  server 12
Messages
 attribute groups 11
  attributes 11
 complex types 10
  elements 10
  enumerated 10
  groups 11
 namespaces 10
 simple types 11
 syntax 10
  transport 10
```
#### **N**

[Namespaces](#page-9-11) 10 [Normative references](#page-6-3) 7

#### **O**

**Operations** [DeleteAlerts](#page-12-5)<sub>13</sub> [GetAlerts](#page-15-7)<sub>16</sub> [Overview \(synopsis\)](#page-7-6) 8

#### **P**

Parameters - [security index](#page-22-4) 23 [Preconditions](#page-8-5) 9 [Prerequisites](#page-8-5) 9 [Product behavior](#page-27-4) 28 Protocol Details [overview](#page-11-7) 12

# **R**

[References](#page-5-5) 6 [informative](#page-6-2) 7 [normative](#page-6-3) 7 [Relationship to other protocols](#page-7-7) 8

### **S**

Security [implementer considerations](#page-22-3) 23 [parameter index](#page-22-4) 23 Sequencing rules [server](#page-11-9) 12 Server [abstract data model](#page-11-6) 12 [DeleteAlerts operation](#page-12-5) 13 [GetAlerts operation](#page-15-7) 16 [initialization](#page-11-8) 12 [local events](#page-19-2) 20 [message processing](#page-11-9) 12

*[MS-ALERTSS] — v20140428 Alerts Service Protocol* 

*Copyright © 2014 Microsoft Corporation.* 

```
overview 12
  sequencing rules 12
  timer events 20
  timers 12
Simple types 11
Standards assignments 9
Syntax
  messages - overview 10
```
# **T**

Timer events [server](#page-19-3) 20 Timers [server](#page-11-10) 12 [Tracking changes](#page-28-1) 29 [Transport](#page-9-7) 10 Types [complex](#page-9-8) 10 [simple](#page-10-7) 11

#### **V**

[Vendor-extensible fields](#page-8-8) 9 [Versioning](#page-8-7) 9

#### **W**

[WSDL](#page-23-1) 24

*[MS-ALERTSS] — v20140428 Alerts Service Protocol* 

*Copyright © 2014 Microsoft Corporation.*